Übungsaufgabe: Lösen Sie die Bilanz in Bestandskonten (Aktiv u. Passiv) auf und übertragen Sie die Anfangsbestände aus der Bilanz in die Bestandskonten. Verbuchen Sie die Aufgeführten Geschäftsfälle in den Bestandskonten schließen Sie die Bestandskonten ab und erstellen Sie die Abschlussbilanz. Nennen Sie zu jeden Geschäftsvorfall den Buchungssatz (Soll an

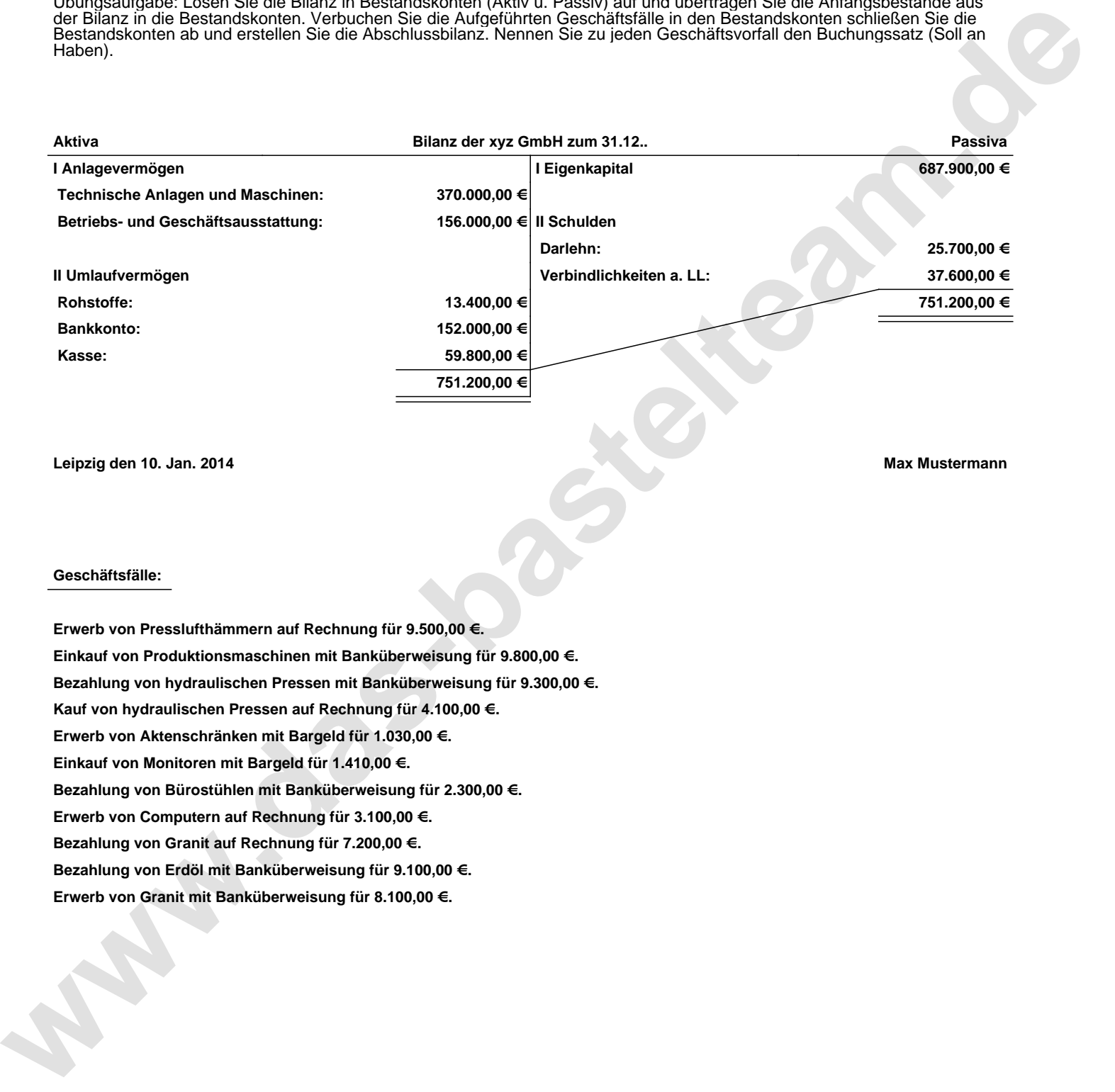

**Leipzig den 10. Jan. 2014 Max Mustermann**

## **Geschäftsfälle:**

**Erwerb von Presslufthämmern auf Rechnung für 9.500,00 €. Einkauf von Produktionsmaschinen mit Banküberweisung für 9.800,00 €. Bezahlung von hydraulischen Pressen mit Banküberweisung für 9.300,00 €. Kauf von hydraulischen Pressen auf Rechnung für 4.100,00 €. Erwerb von Aktenschränken mit Bargeld für 1.030,00 €. Einkauf von Monitoren mit Bargeld für 1.410,00 €. Bezahlung von Bürostühlen mit Banküberweisung für 2.300,00 €. Erwerb von Computern auf Rechnung für 3.100,00 €. Bezahlung von Granit auf Rechnung für 7.200,00 €. Bezahlung von Erdöl mit Banküberweisung für 9.100,00 €. Erwerb von Granit mit Banküberweisung für 8.100,00 €.**

Übungsaufgabe: Lösen Sie die Bilanz in Bestandskonten (Aktiv u. Passiv) auf und übertragen Sie die Anfangsbestände aus der Bilanz in die Bestandskonten. Verbuchen Sie die Aufgeführten Geschäftsfälle in den Bestandskonten schließen Sie die Bestandskonten ab und erstellen Sie die Abschlussbilanz. Nennen Sie zu jeden Geschäftsvorfall den Buchungssatz (Soll an

## **Lösungen:**

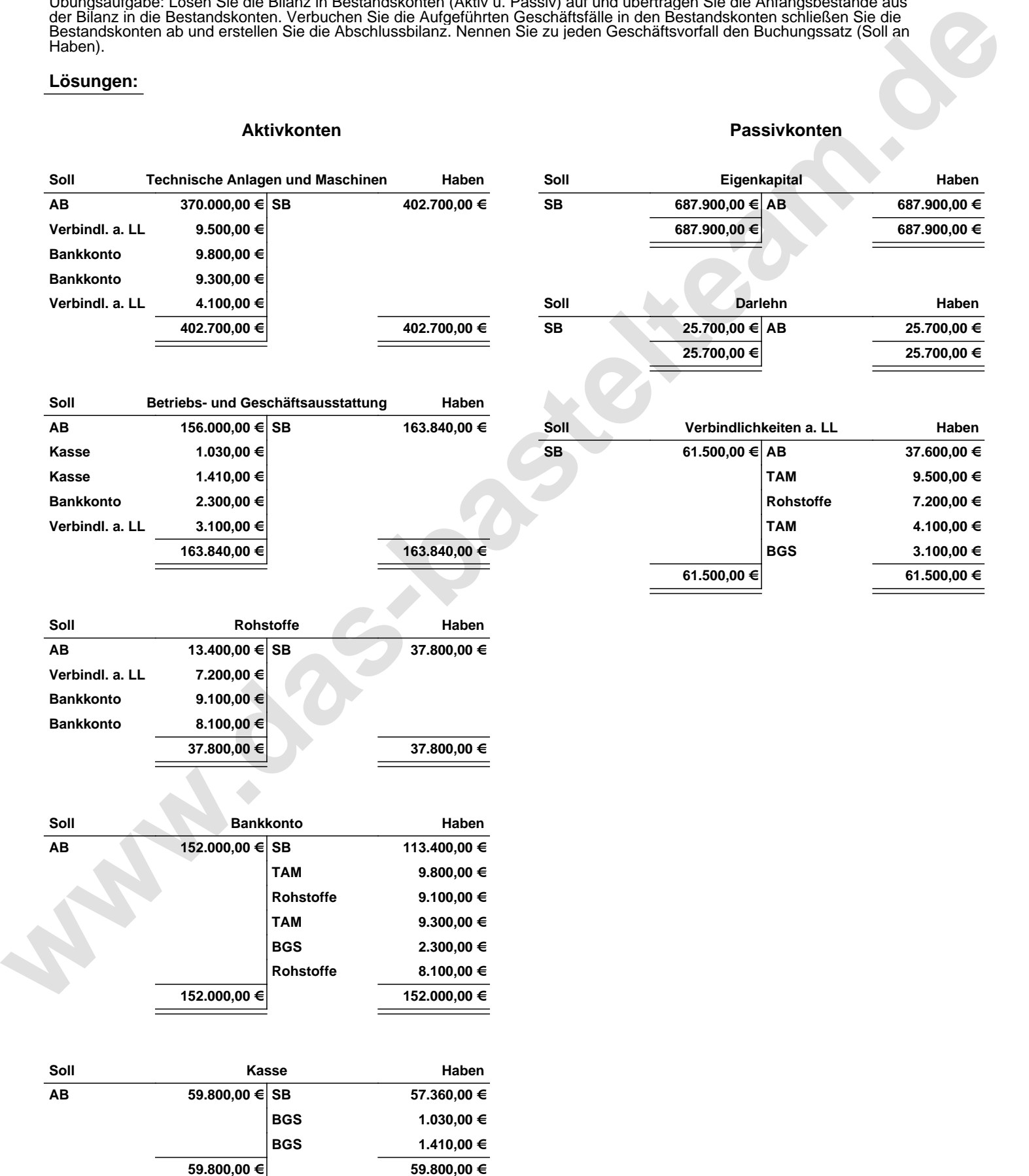

Übungsaufgabe: Lösen Sie die Bilanz in Bestandskonten (Aktiv u. Passiv) auf und übertragen Sie die Anfangsbestände aus der Bilanz in die Bestandskonten. Verbuchen Sie die Aufgeführten Geschäftsfälle in den Bestandskonten schließen Sie die Bestandskonten ab und erstellen Sie die Abschlussbilanz. Nennen Sie zu jeden Geschäftsvorfall den Buchungssatz (Soll an

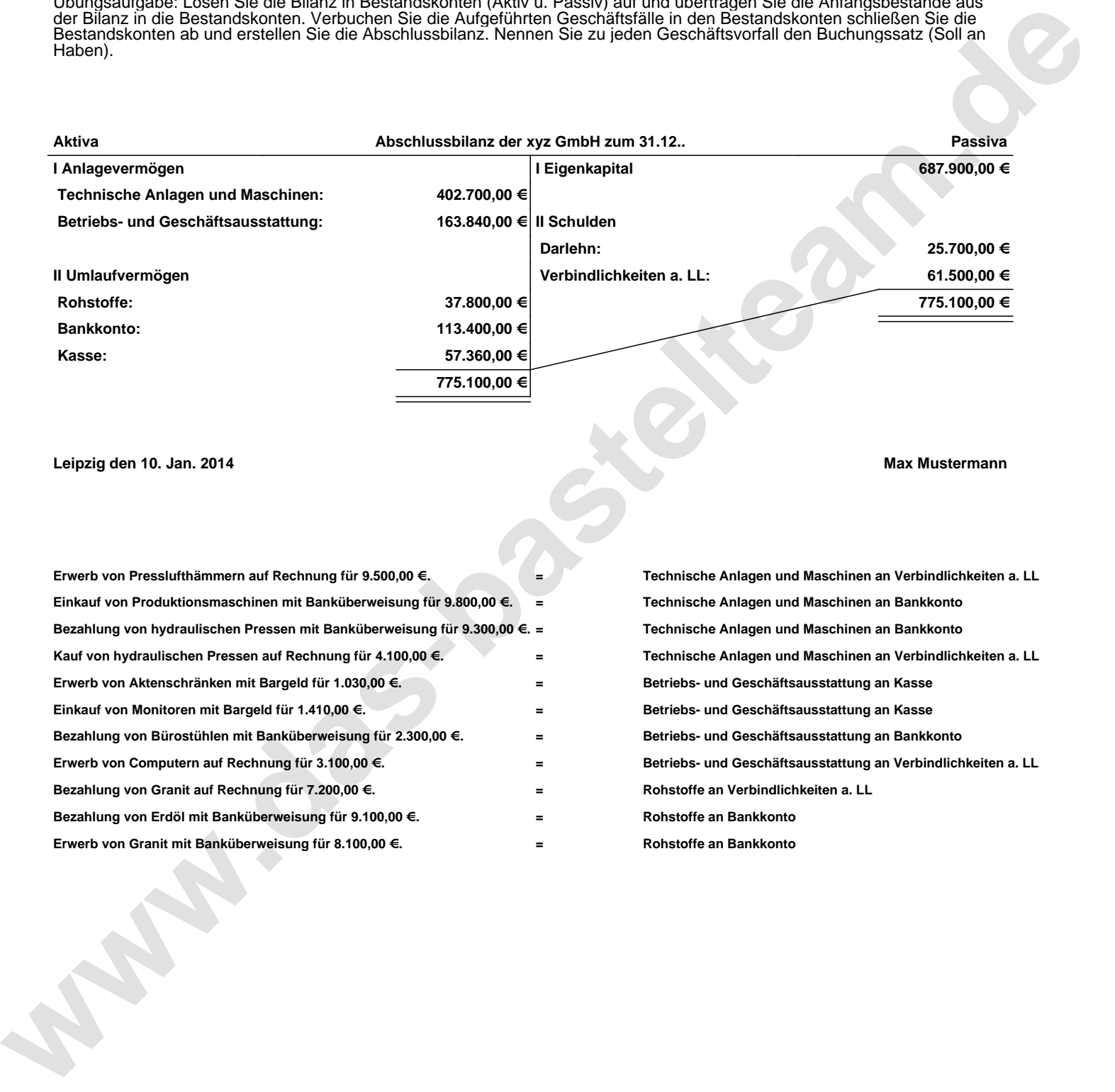

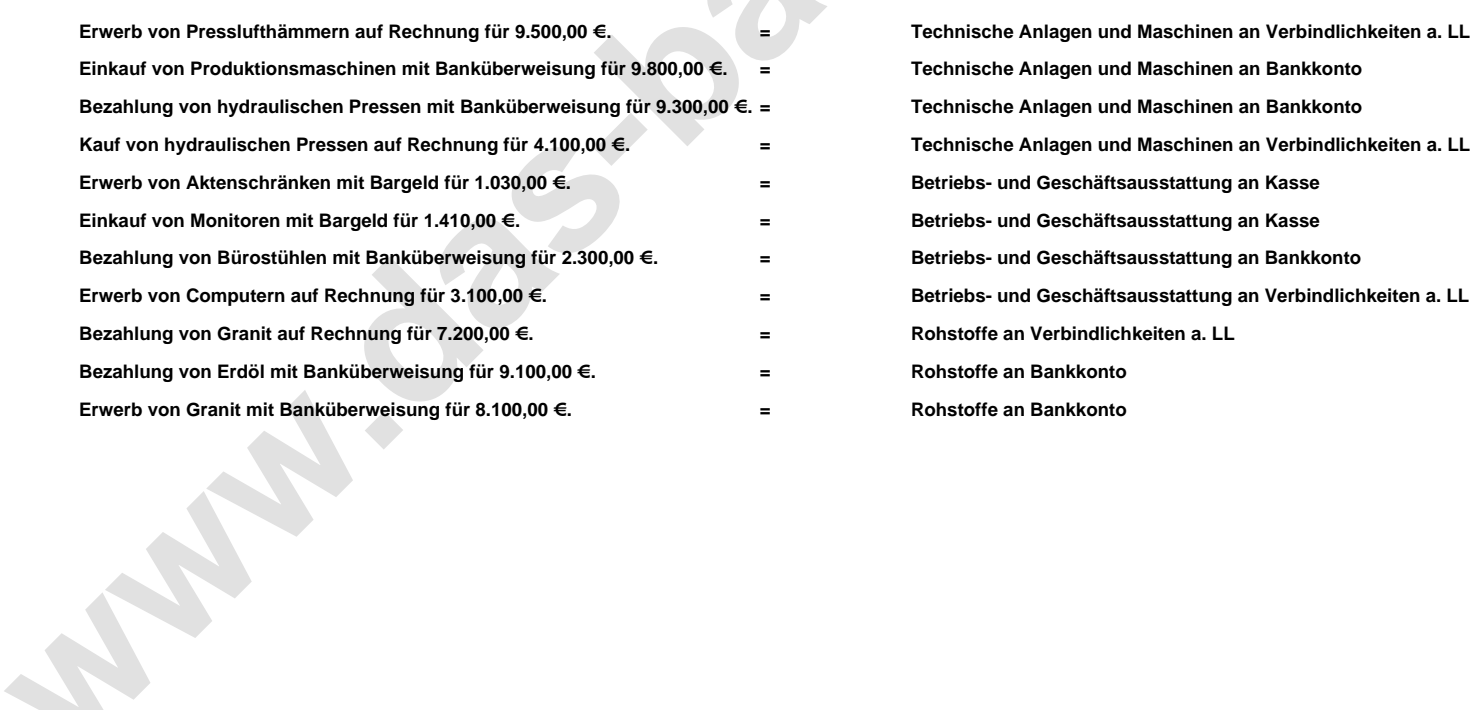